**Dan Amiga Co-Founder and CTO** 

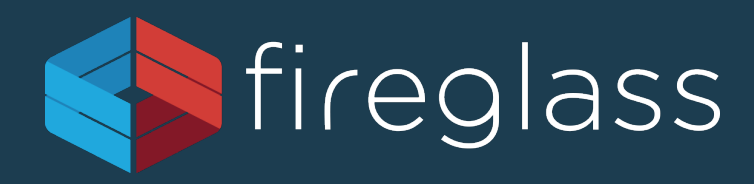

### **Account Jumping, Post Infection Persistency & Lateral Movement in AWS**

**Dor Knafo Security Research Leader**

# CodeSpaces.com

### is for sale!

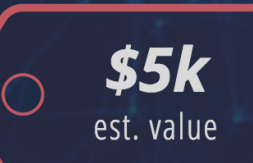

### **Want this Domain?**

We purchased this domain for a project that is currently on hold. If you wish to purchase this domain please let us know.

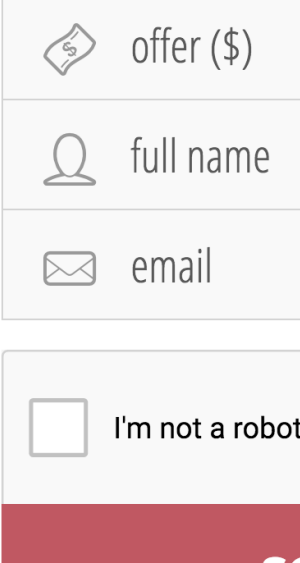

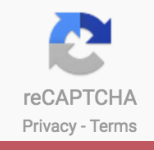

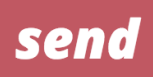

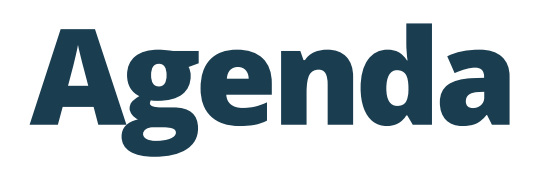

- § Two minutes about AWS security
- § Infection
- § Survival + Persistency
- § Remaining Undetected
- § Lateral Movement
- § Solutions

# **QUICK INTRO**

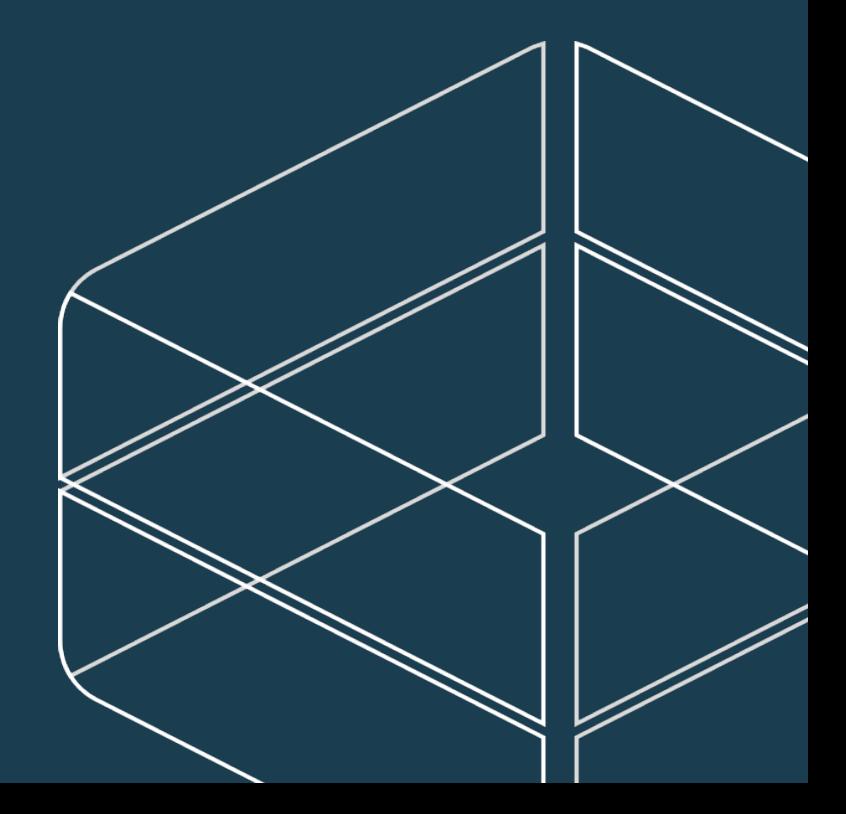

### **AWS Infection Potential**

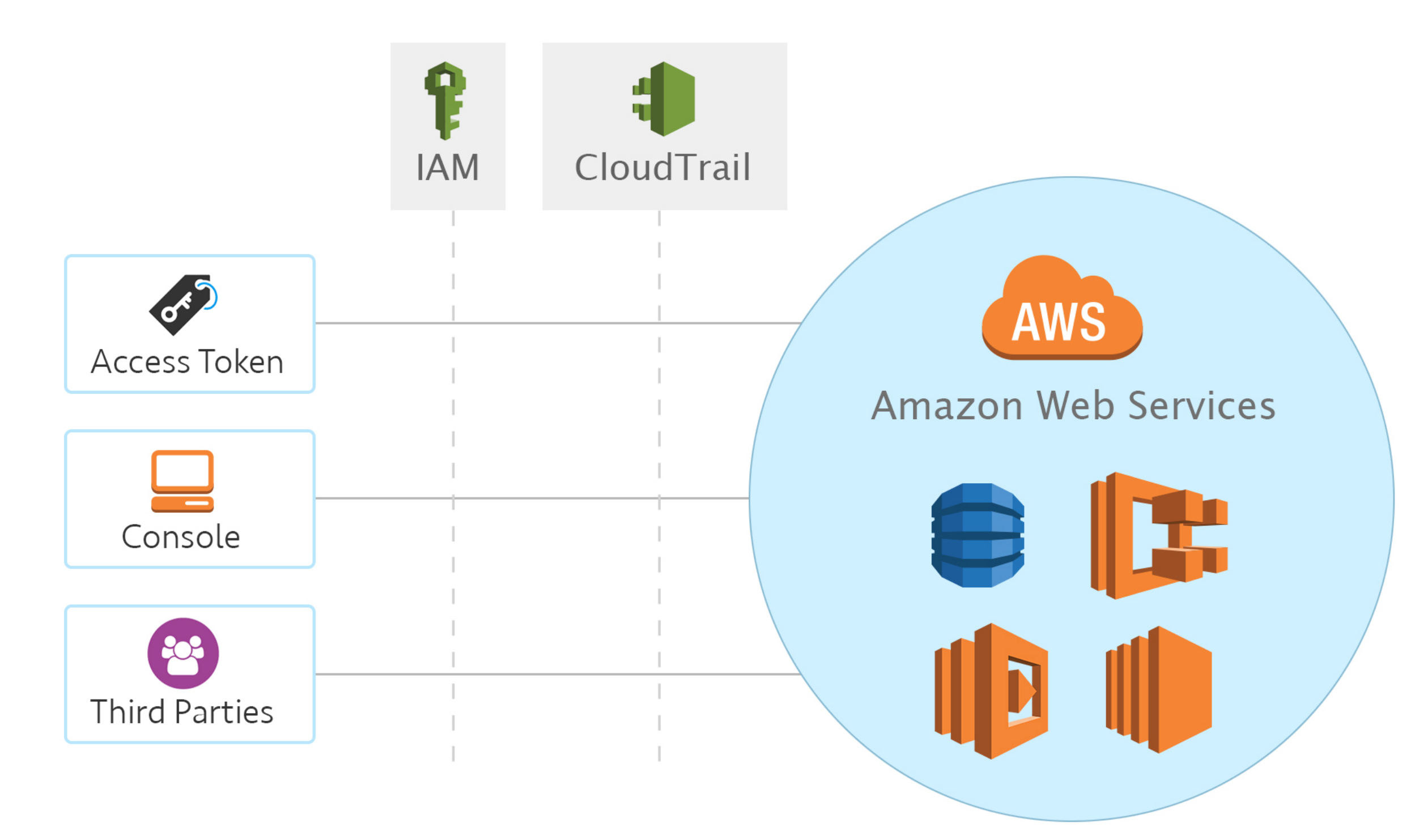

## **Identity and Access Management (IAM)**

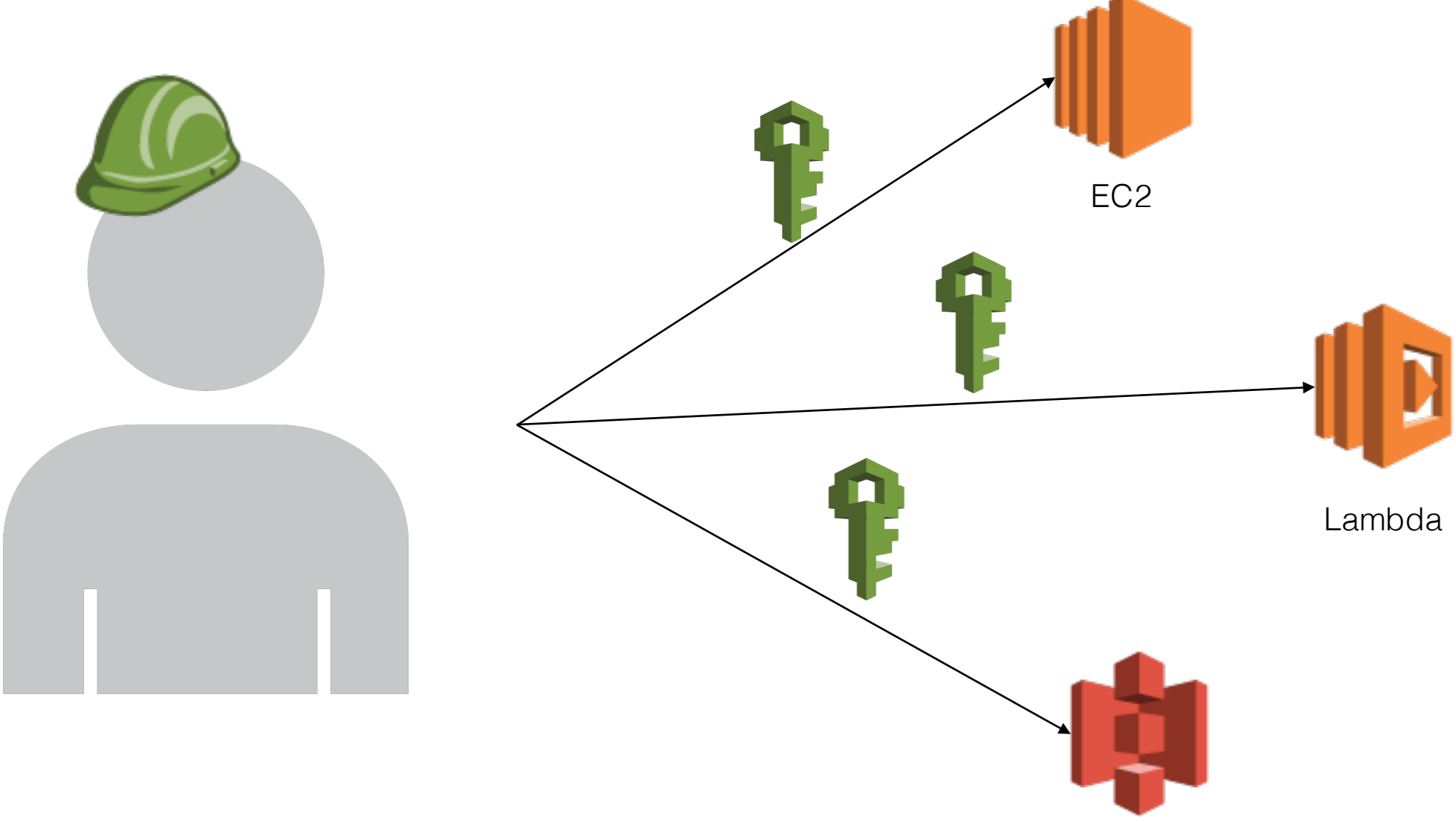

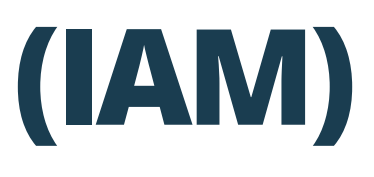

## **AWS Primary Auditing Capability - CloudTrail**

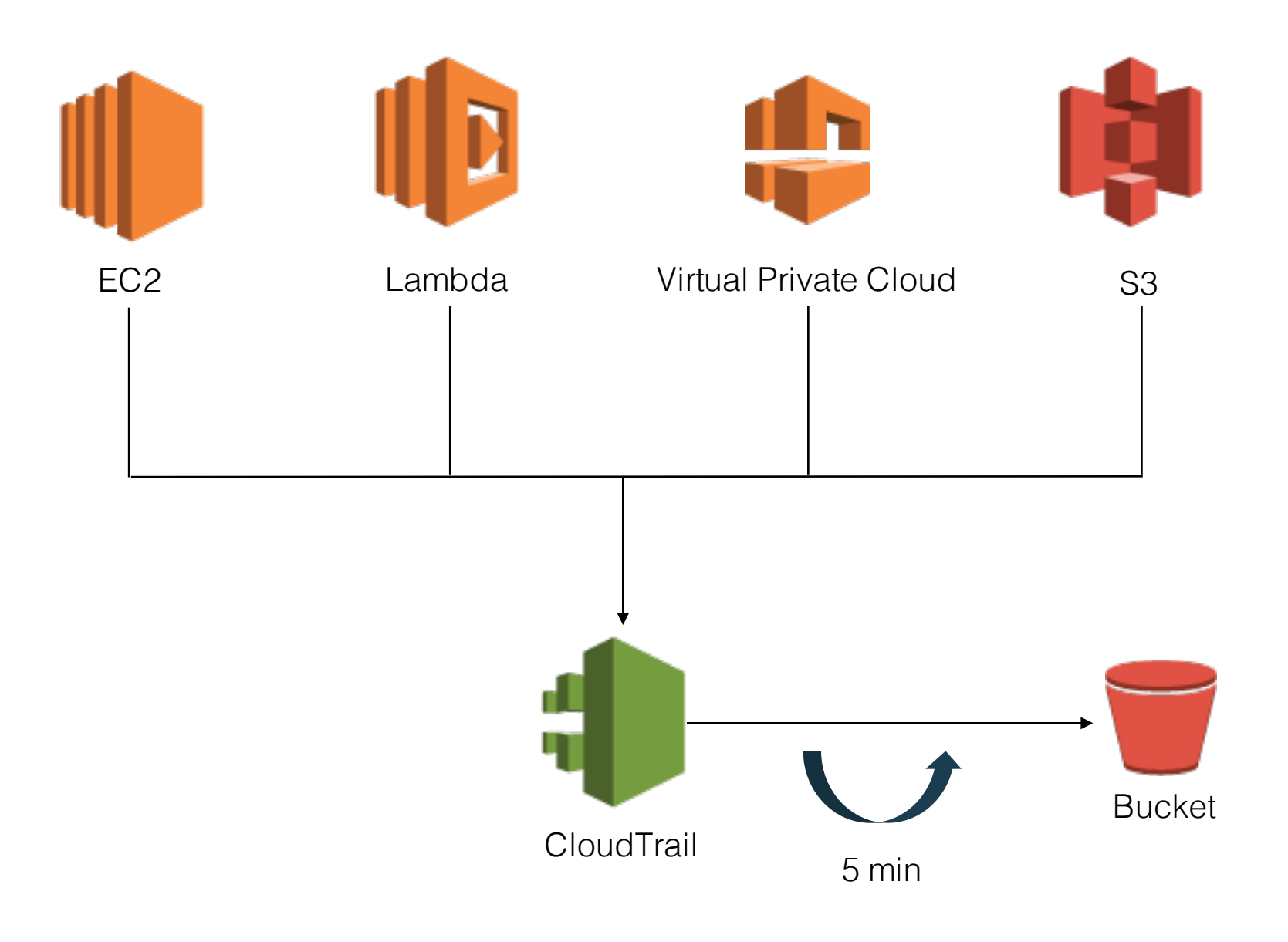

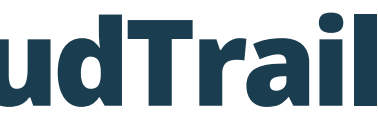

# **INFECTION**

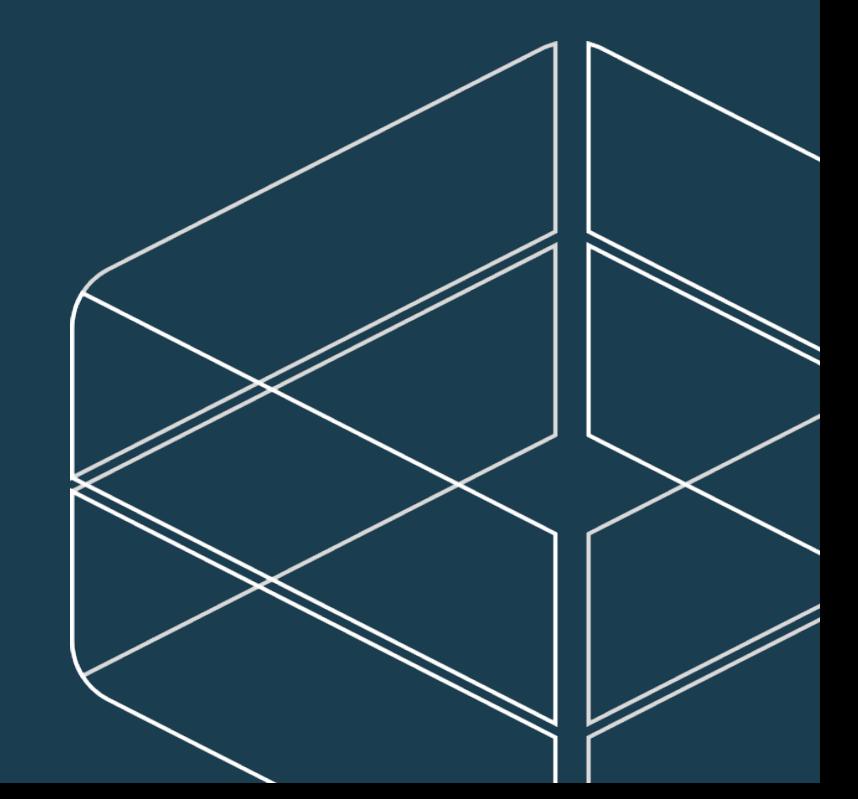

## **User Fault Infection**

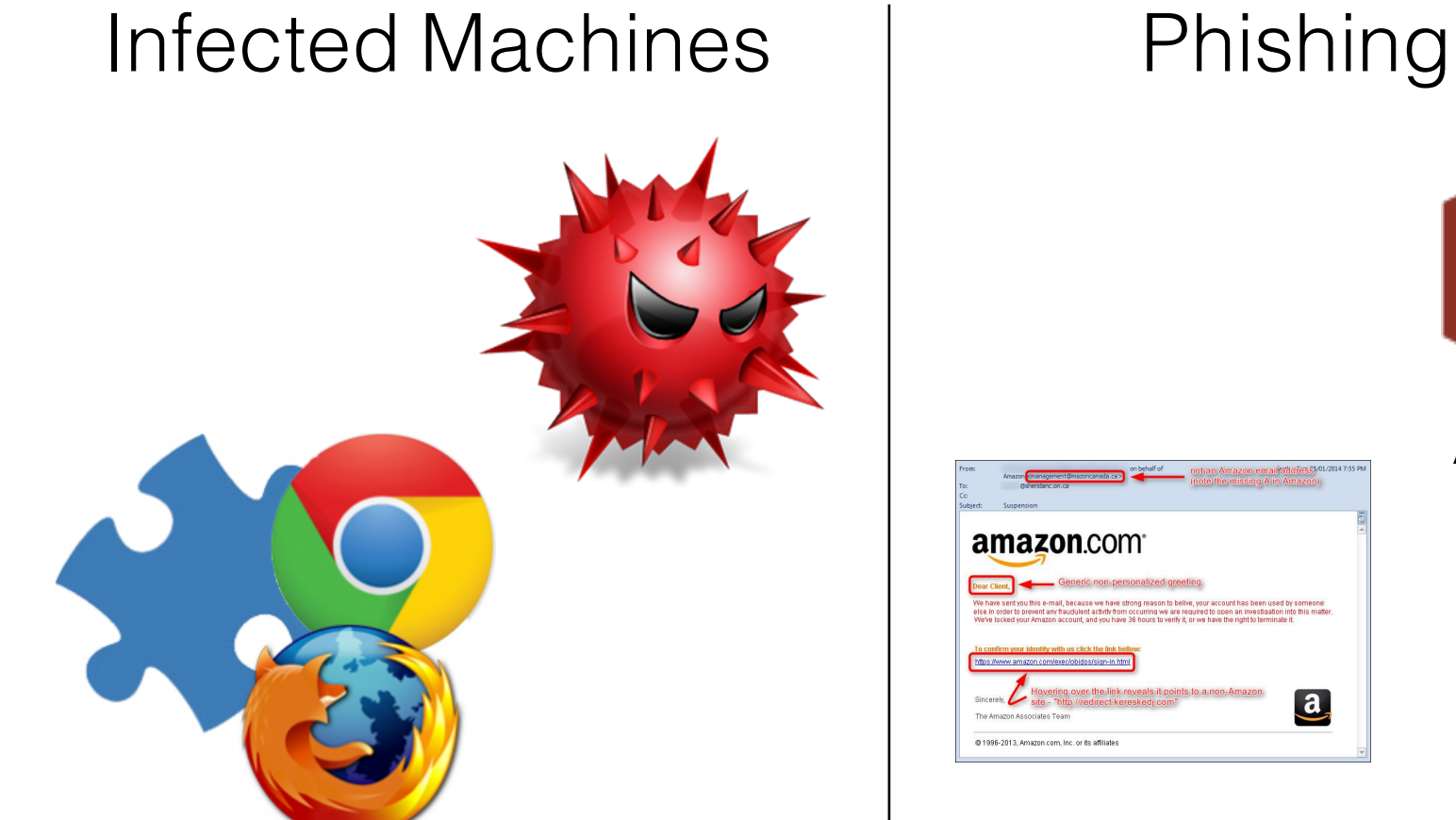

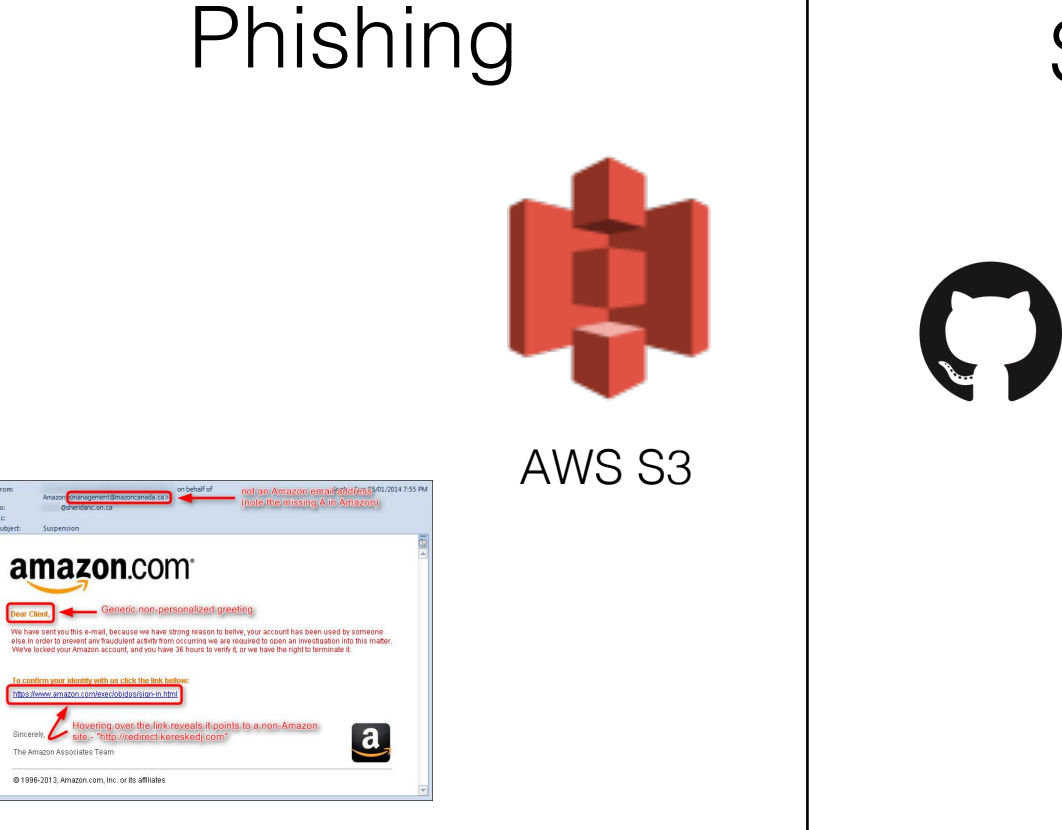

### Source Repo

### **C** GitHub

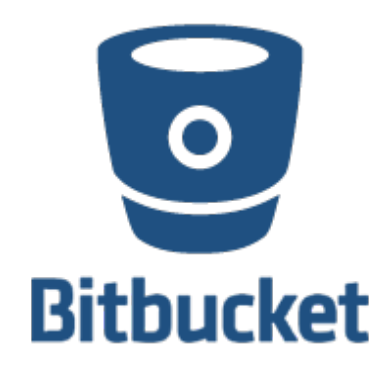

## **Infection through AWS**

### Cloud Metadata | Poisoned AMI | Account Jumping

### \$ curl http://169.254.169.254/latest/meta-data/  $ami-id$

ami-launch-index ami-manifest-path block-device-mapping/ hostname instance-action instance-id instance-type kernel-id local-hostname local-ipv4 mac network/ placement/ public-hostname public-ipv4 public-keys/ reservation-id security-groups services/

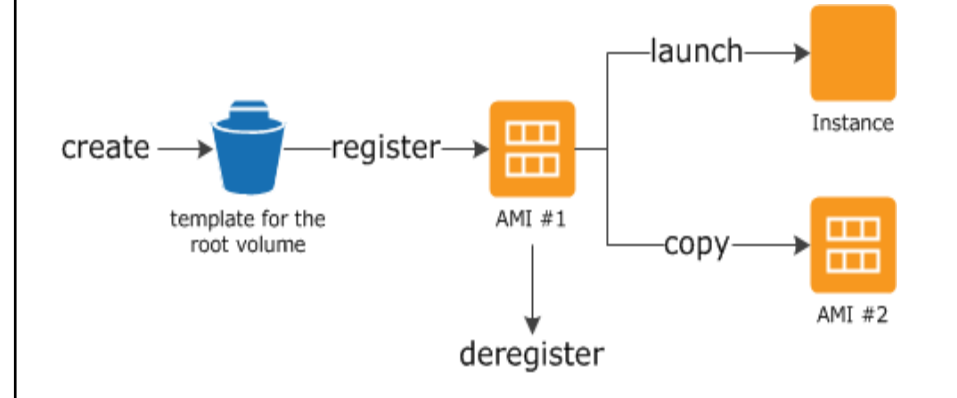

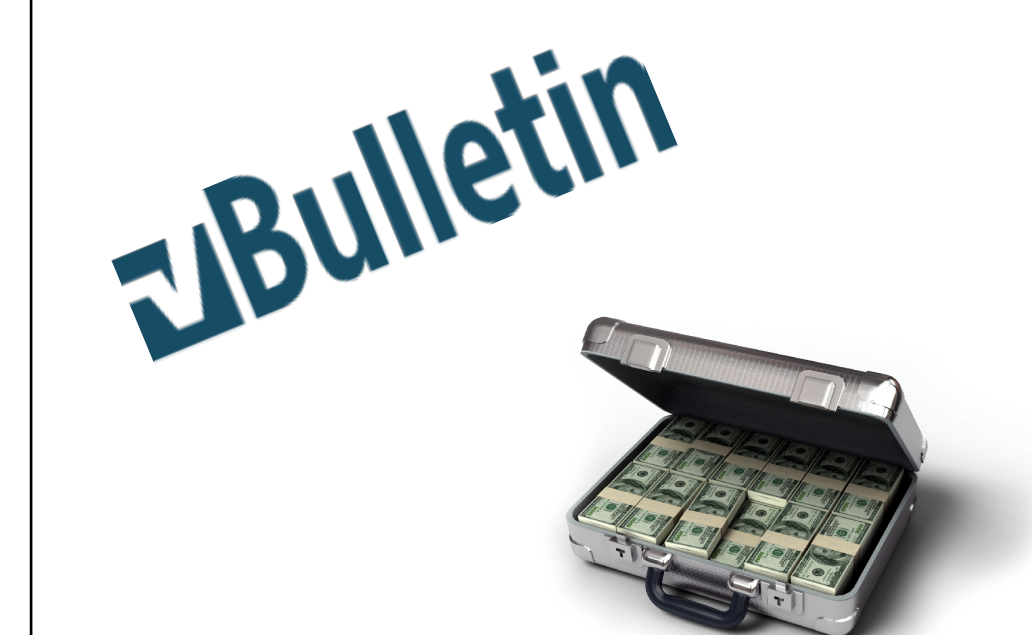

# **Infection through 3rd party services**

### • AWS ECS task definition

- API call to task definition is recorded via CloudTrail
- Contains sensitive information (e.g. environment variables keys)

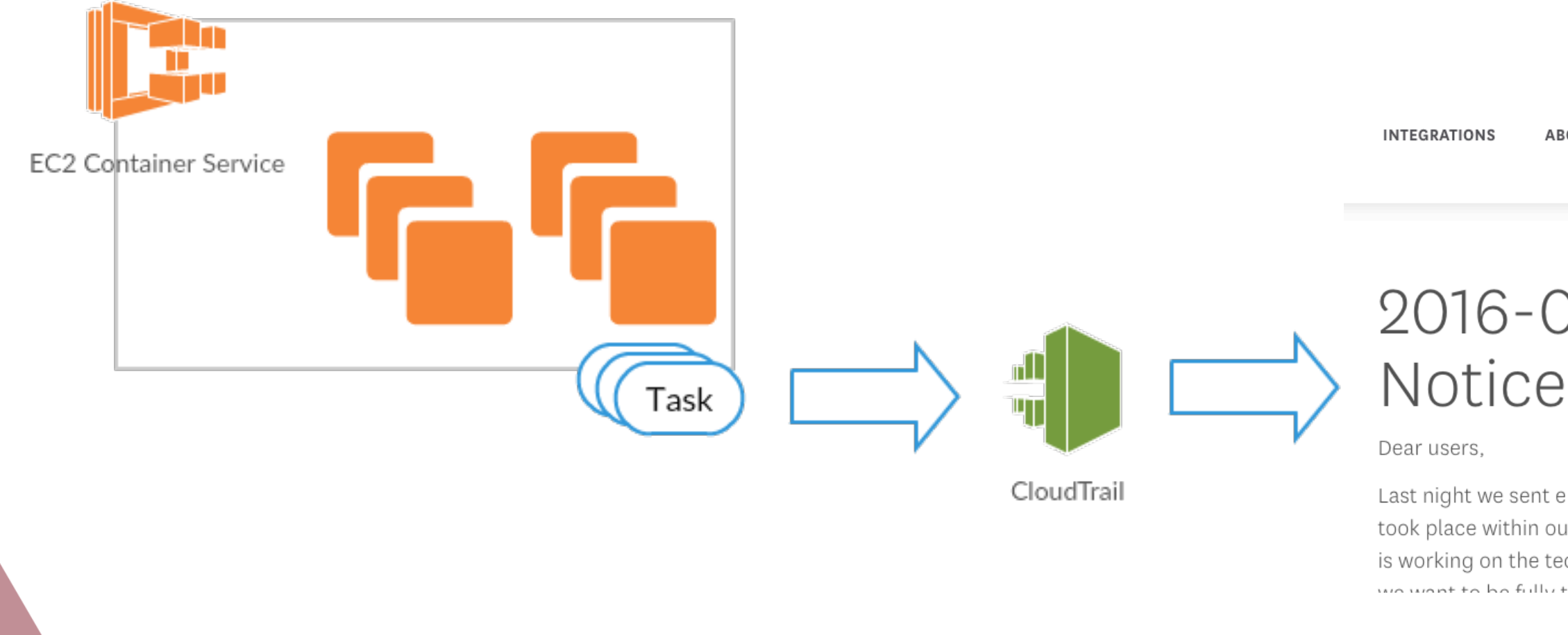

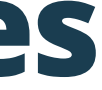

**ABOUT** 

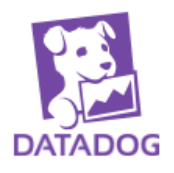

CAREERS BLOG

# 2016-07-08 Security

Last night we sent email notifications regarding a security incident that took place within our server infrastructure on 2016-07-08. While our team is working on the technical and forensics aspects of the incident response, wa want to be fully transporant with you reception our aurrant status and

# **SURVIVAL**

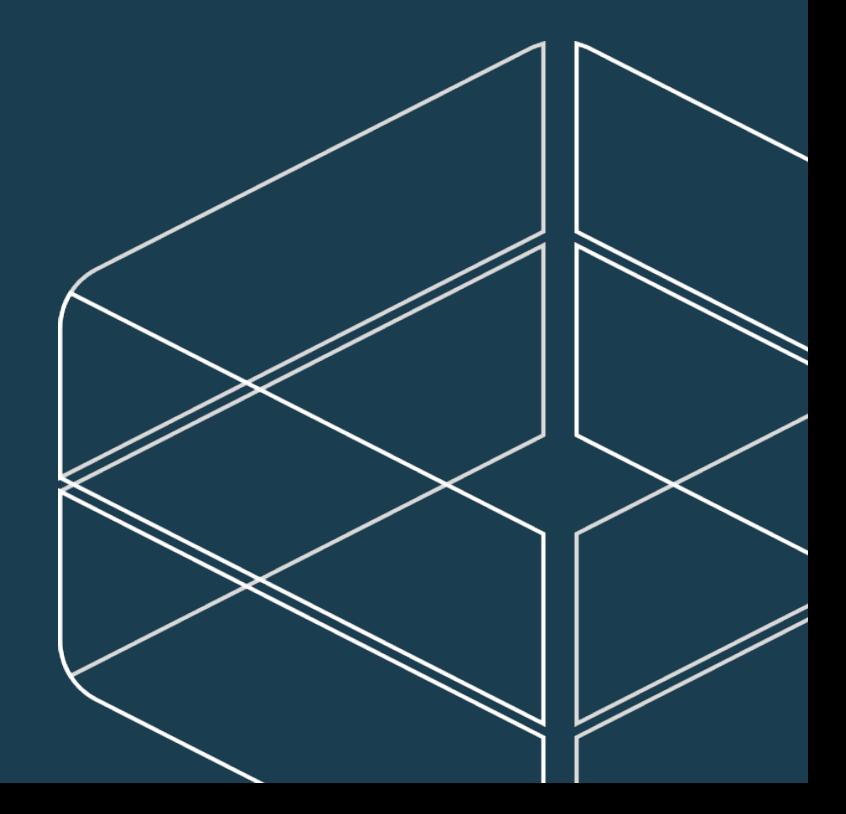

## Surviving key rotation or deletion

• AWS Security Token Service

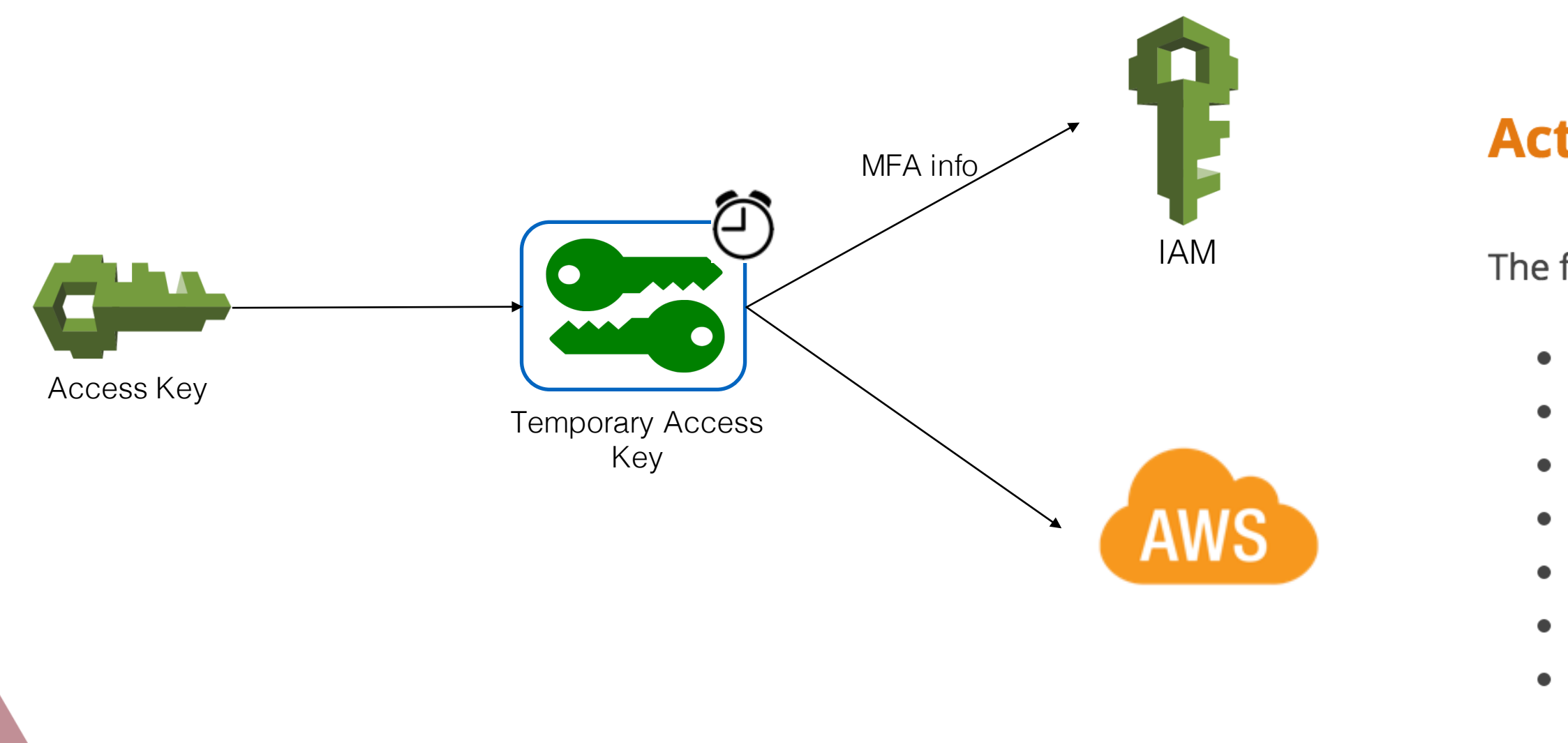

### **Actions**

- The following actions are supported:
	- AssumeRole
	- AssumeRoleWithSAML
	- AssumeRoleWithWebIdentity
	- DecodeAuthorizationMessage
	- GetCallerIdentity
	- GetFederationToken
	- GetSessionToken

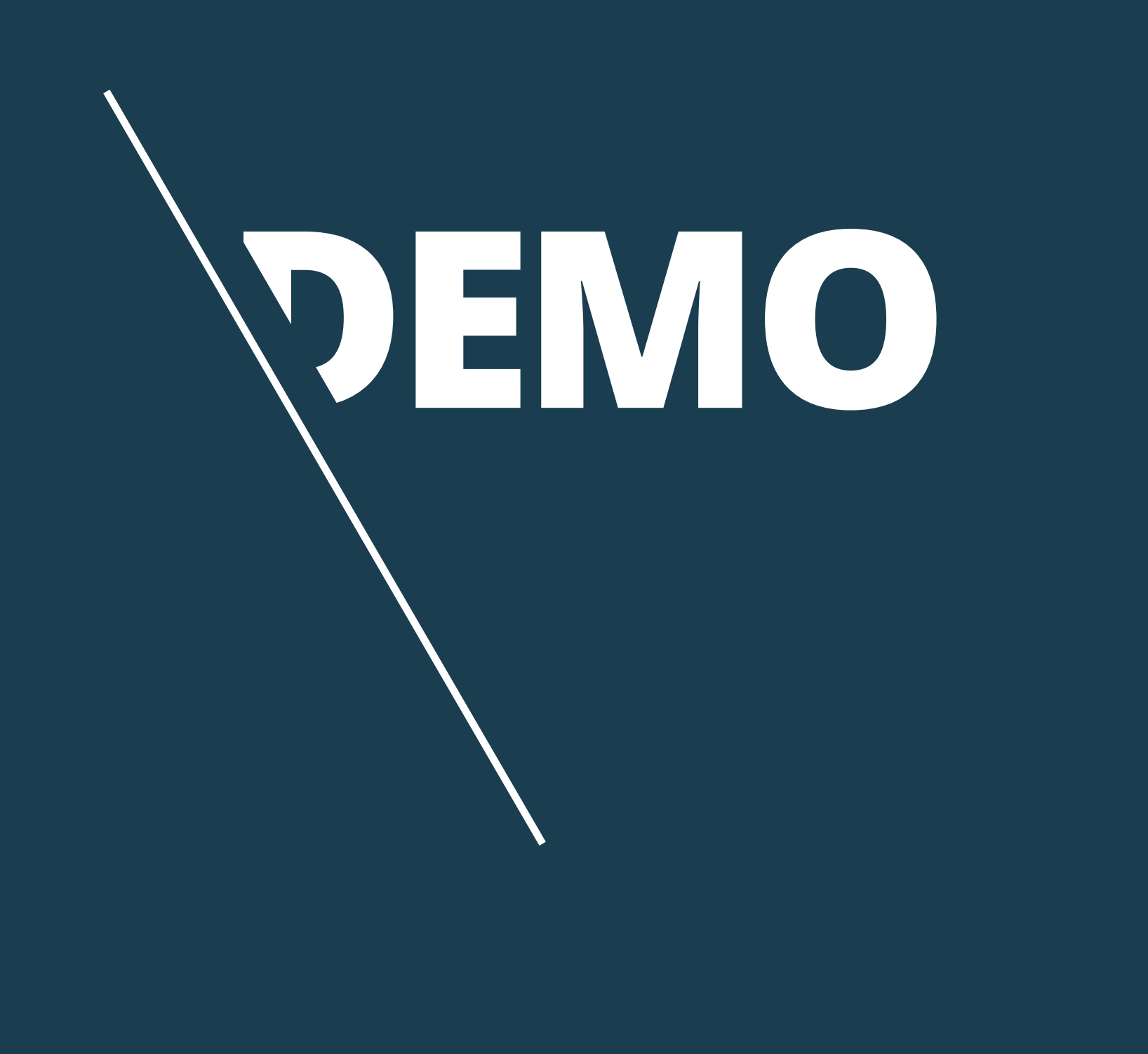

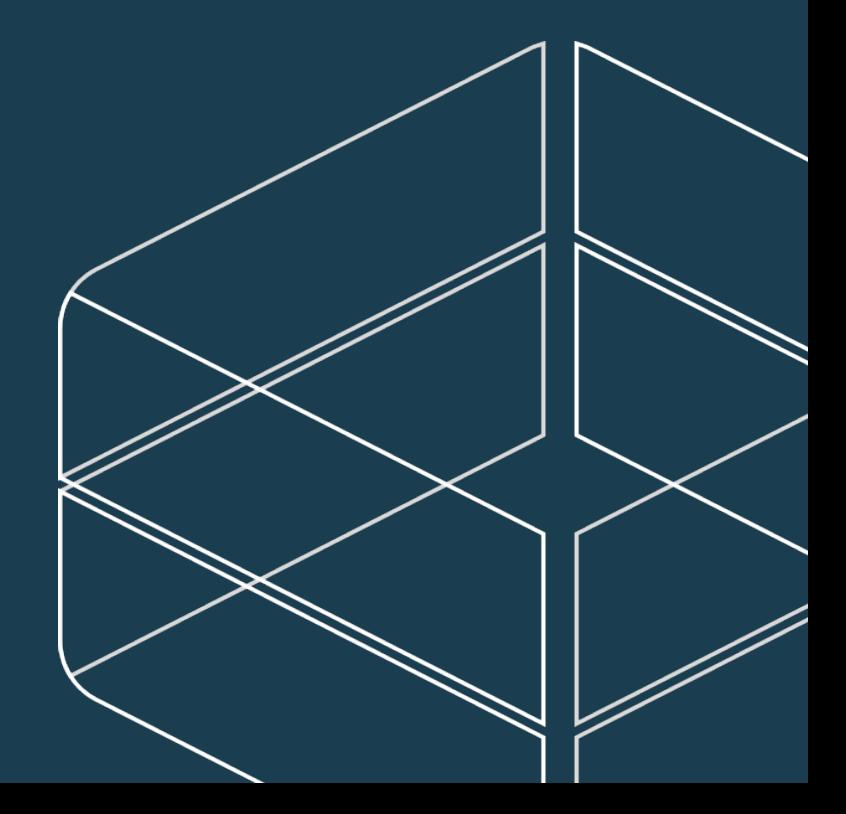

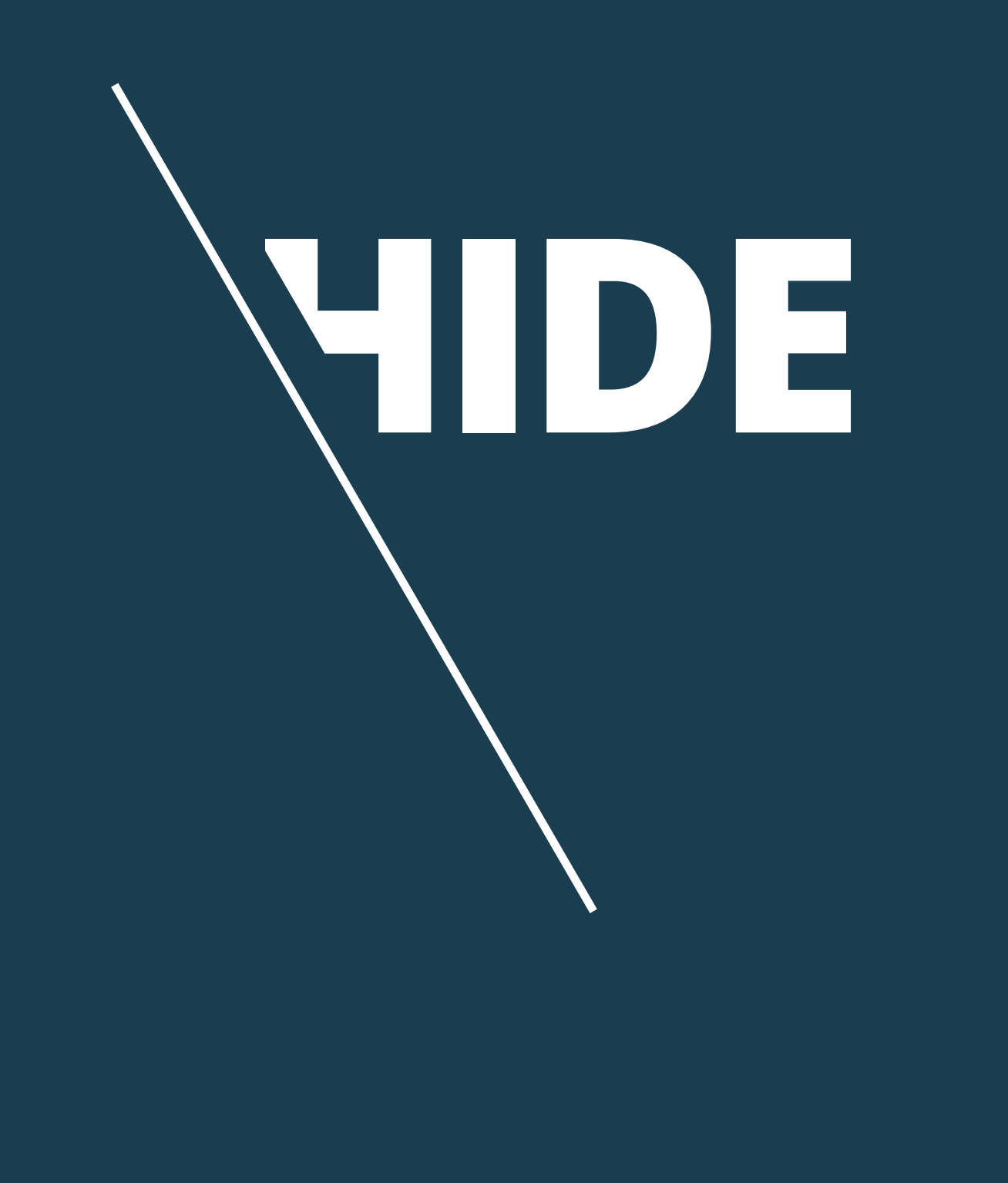

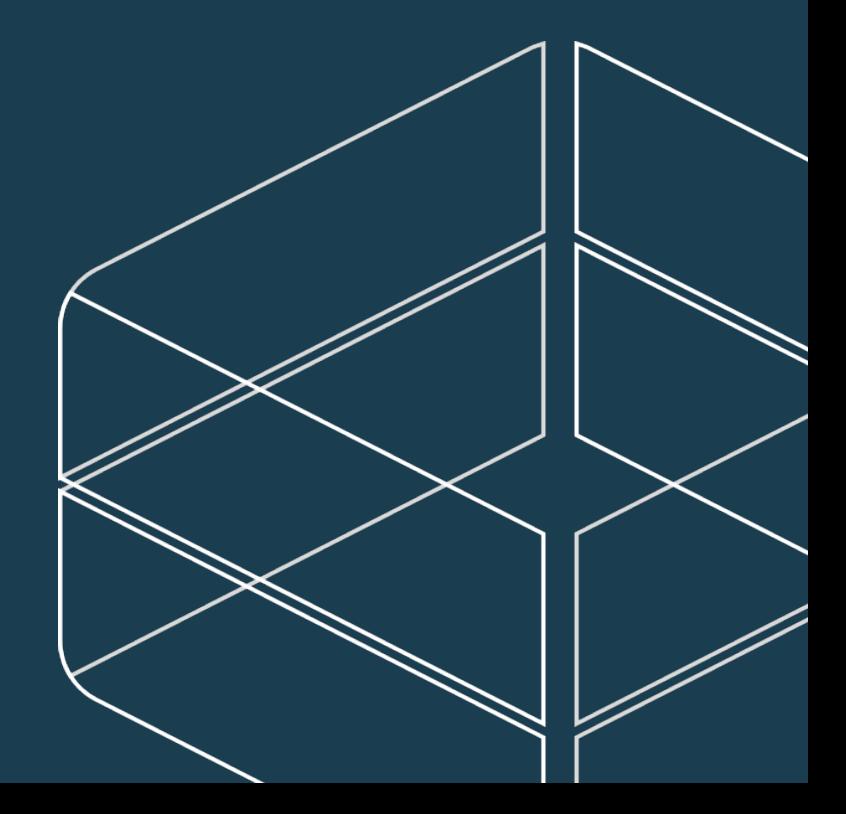

# **Staying Undetected – Altering CloudTrail**

§ Delete the trails

§ Disable multi-region logging

\$ aws cloudtrail delete-trail –name [trail-name]

• Stop the trails

\$ aws cloudtrail stop-logging –name [trail-name]

\$ aws cloudtrail update-trail –name [trail-name] --no-is-multi-region –no-include-global-services

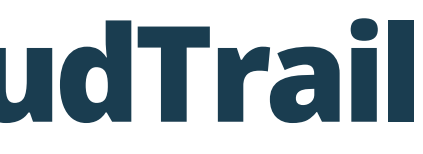

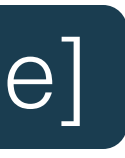

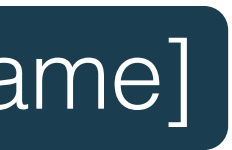

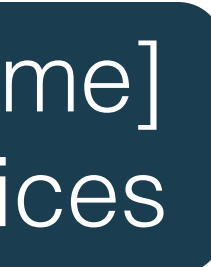

# **Staying Undetected – Altering S3 Trail**

- S3 lifecycle retention policy
- § AWS Lambda
	- **Triggers on every new file in the bucket**
	- § The Lambda free tier includes 1M free requests per month

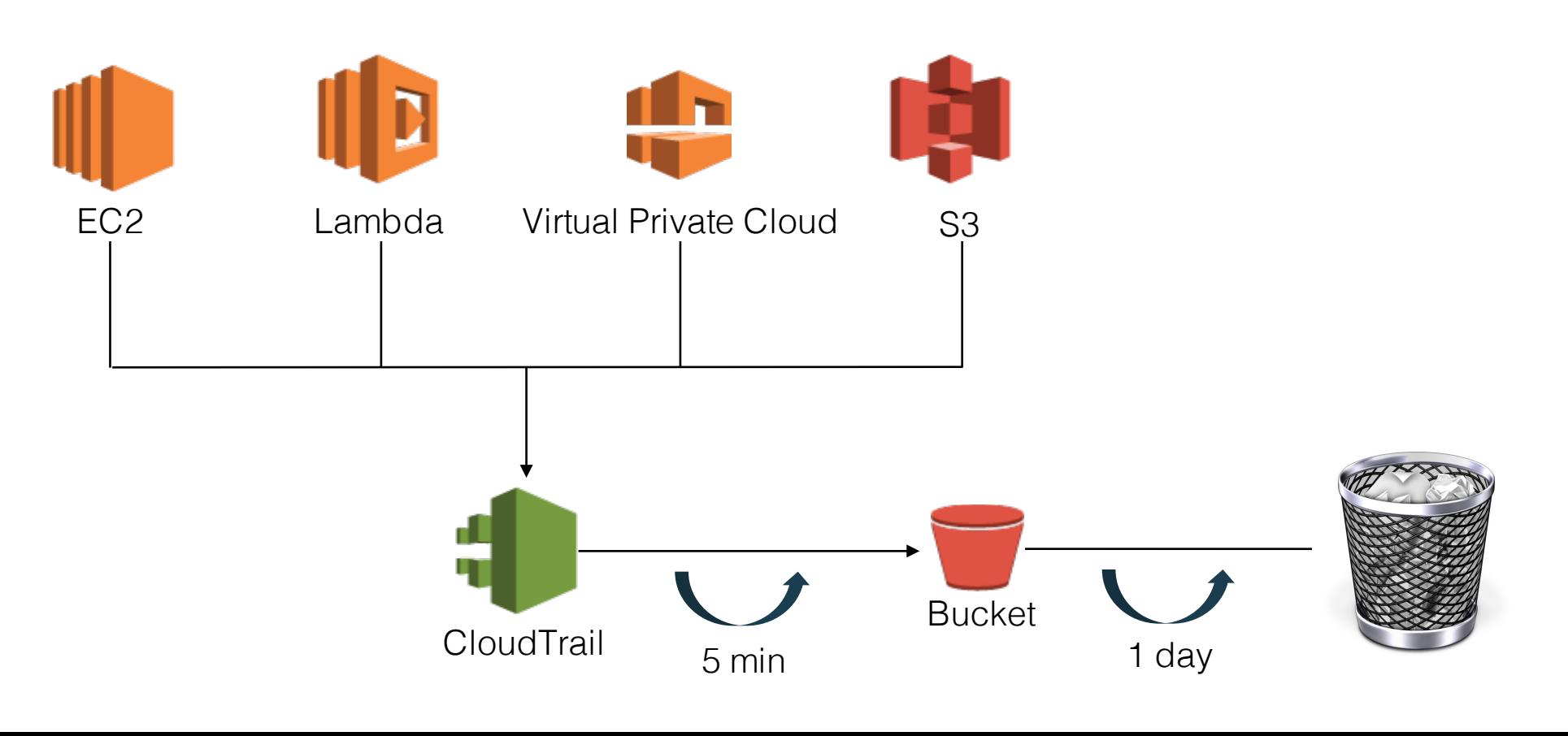

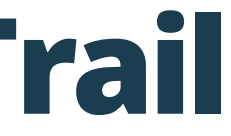

## **Staying Undetected**

- § AWS Key Management Service
	- **EXECUTE: Integrated with CloudTrail**
	- § S3's Server Side Encryption (SSE)

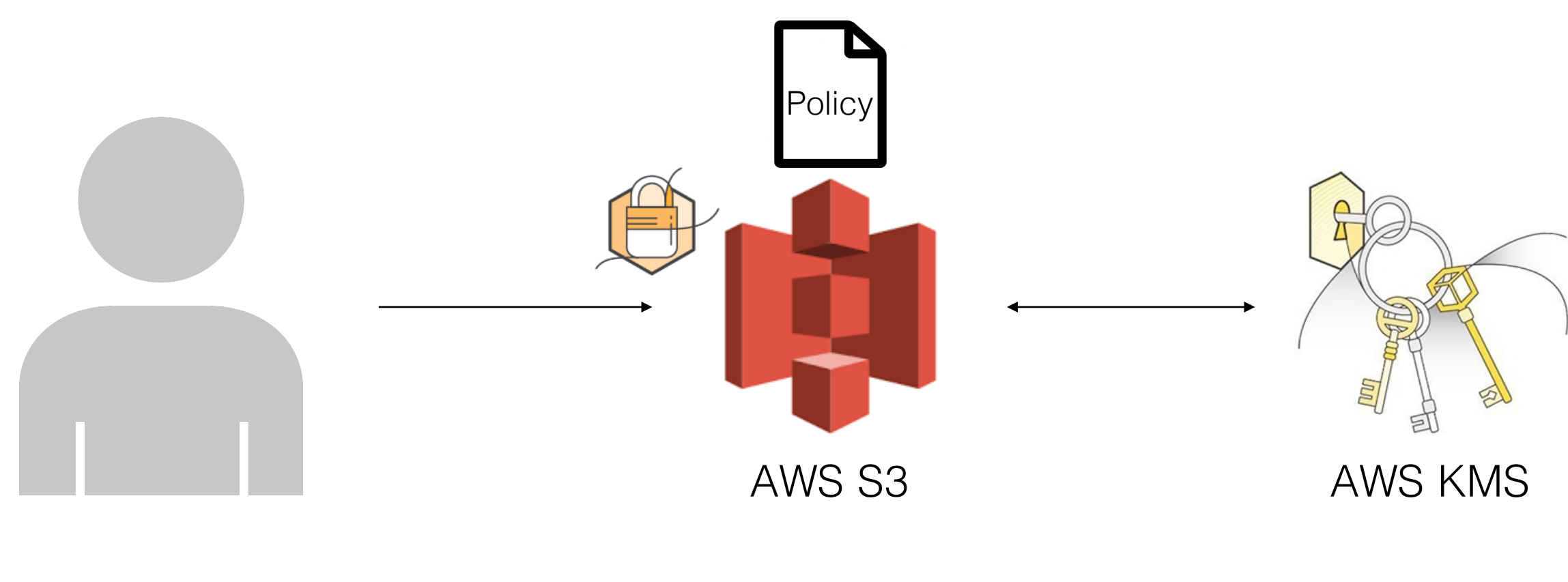

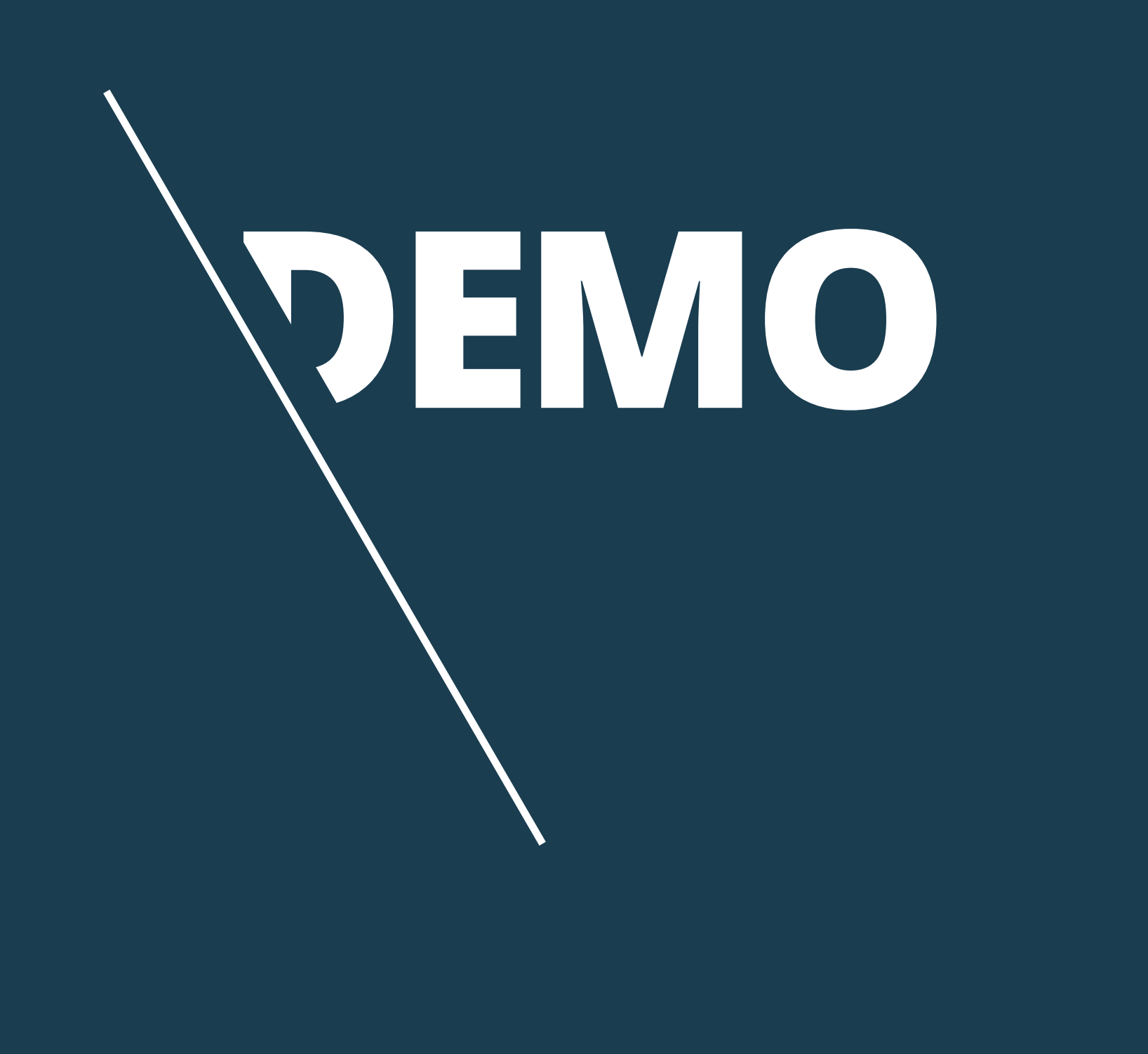

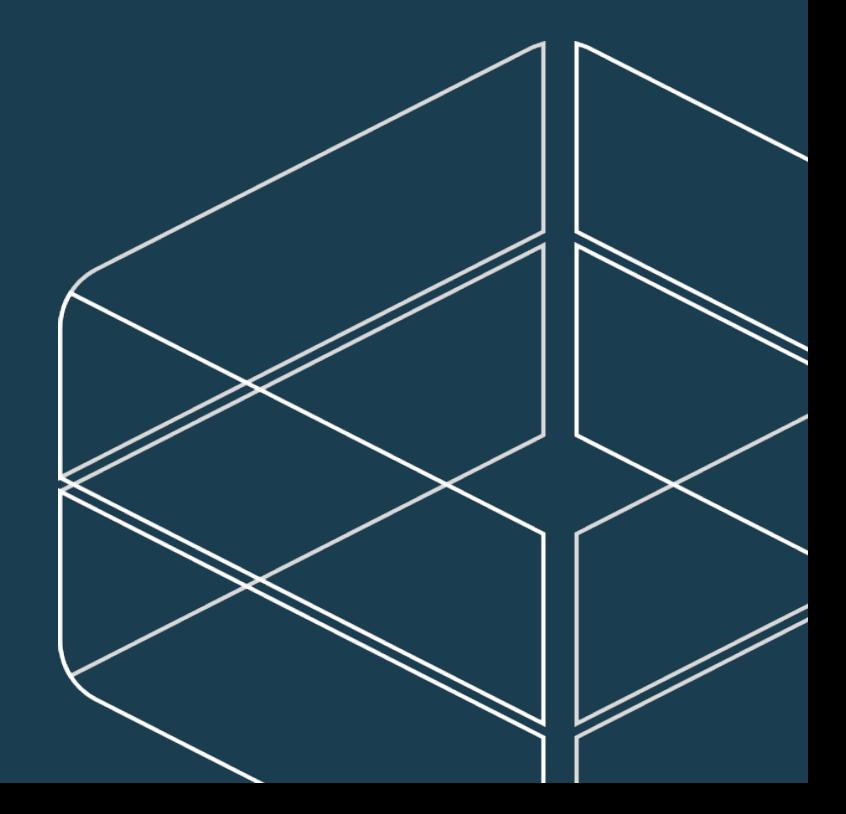

# **PERSISTENCY**

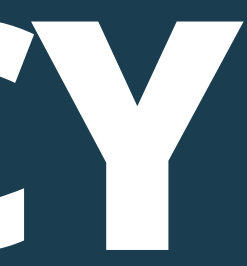

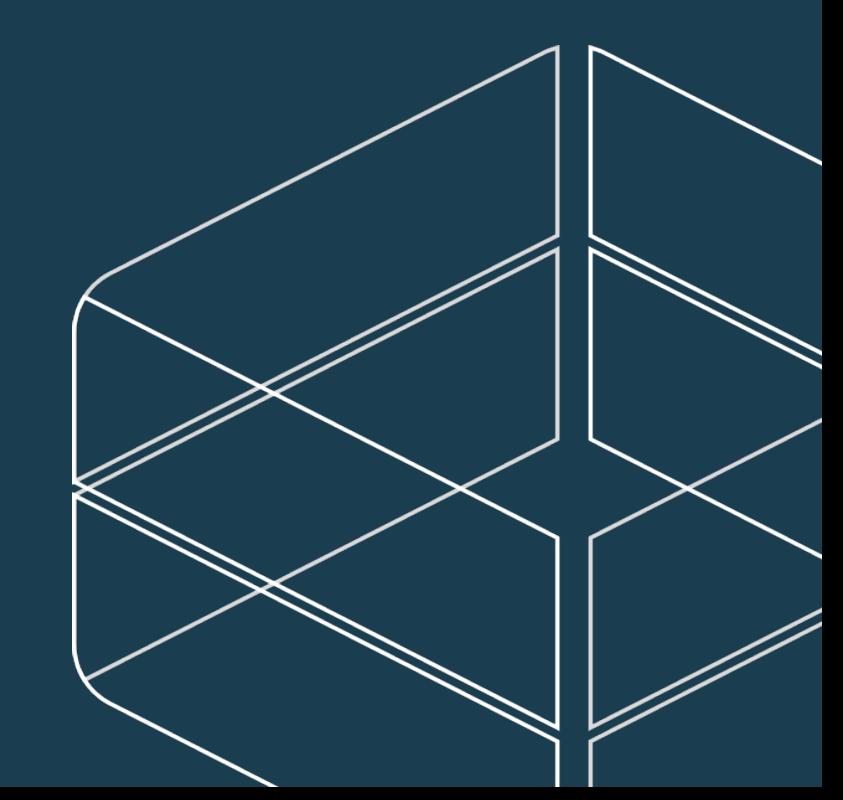

## **Persistency**

• Create new users (typosquatting for extra stealth)

\$ aws iam create-user --user-name [username]

\$ aws iam create-access-key --user-name [username]

• Or – Iterate existings users and create a second access token

## **Persistency**

- Creating a second access key to exisiting users is not enough
- § AWS Lambda saves tha day, again!
- Create an access key on newly created users, and post it back to you

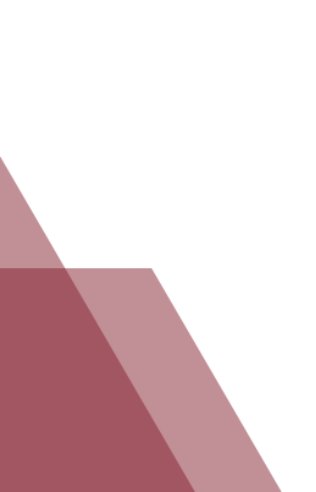

## **Persistency**

- **Backdoor existing roles**
- § Use your newly retained tokens to assume the modified roles.
- § Create a lambda that responds to role creation and adds a backdoor
- § Register to UpdateAssumeRolePolicy to reintroduce backdoors that are removed.

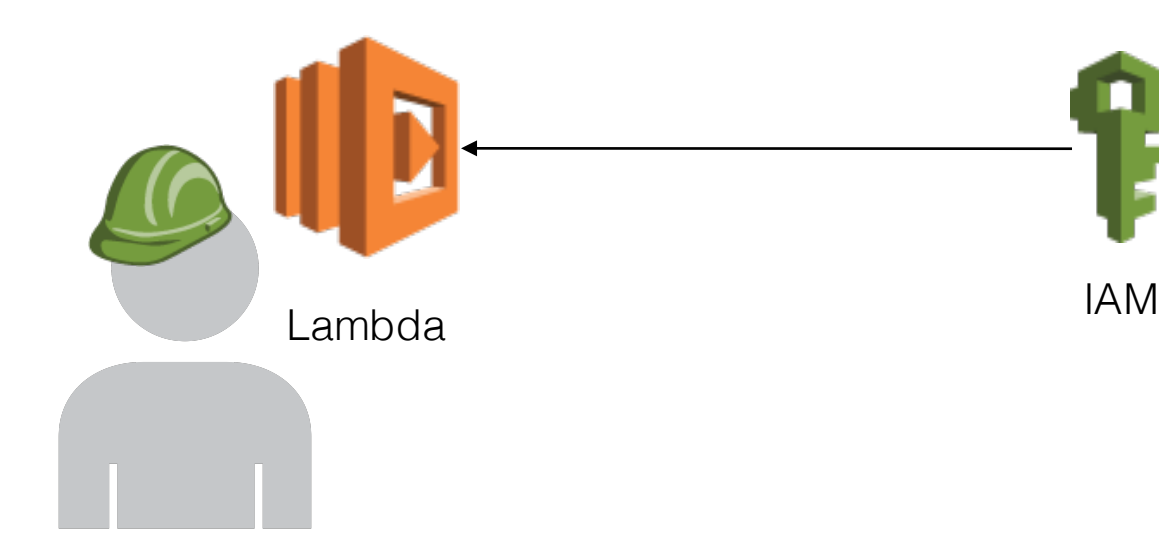

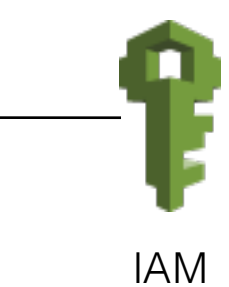

## **AWS Lambda Persistency**

### **Synopsis**

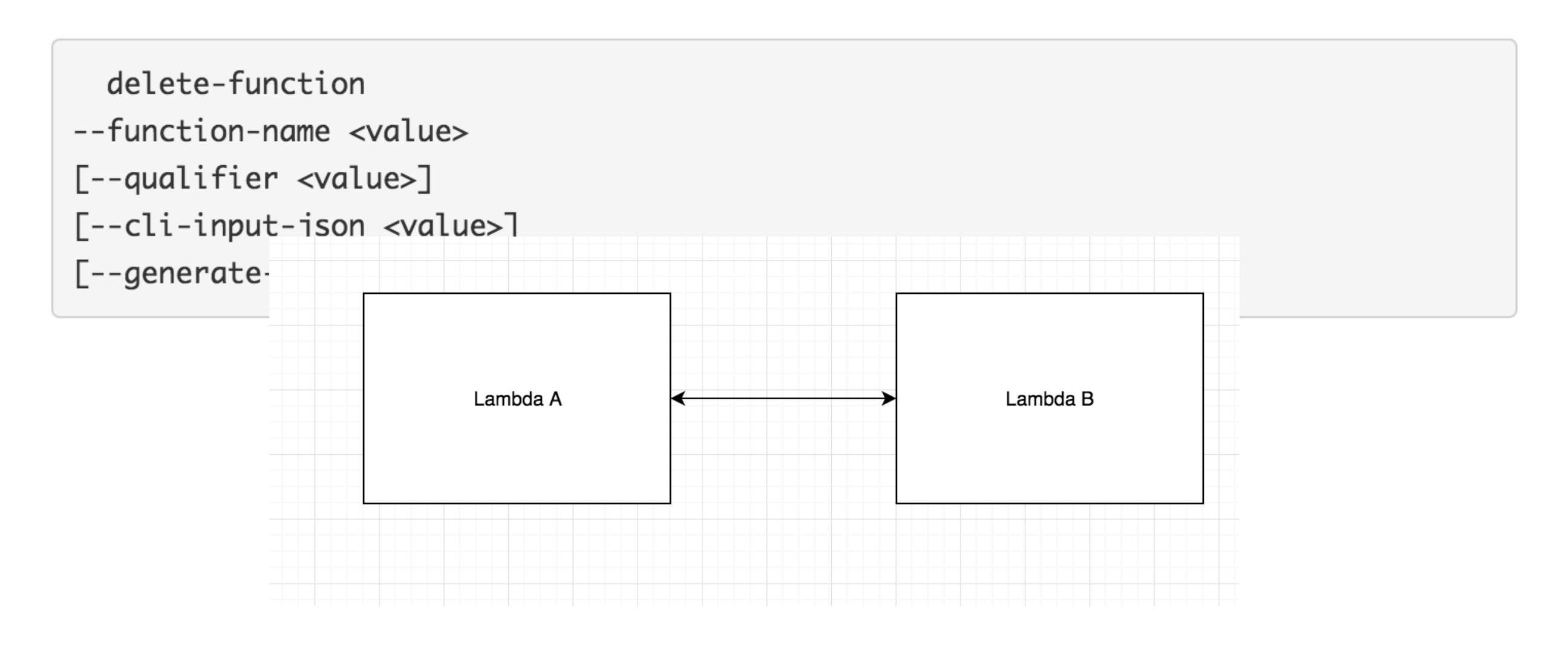

## **VPC Access Persistency**

- § Virtual Private Cloud (+ Security Group)
- § Use a public endpoint and Lambda to bypass the security group
- § SQS, AWS Gateway API, AWS S3 (with VPC endpoint)

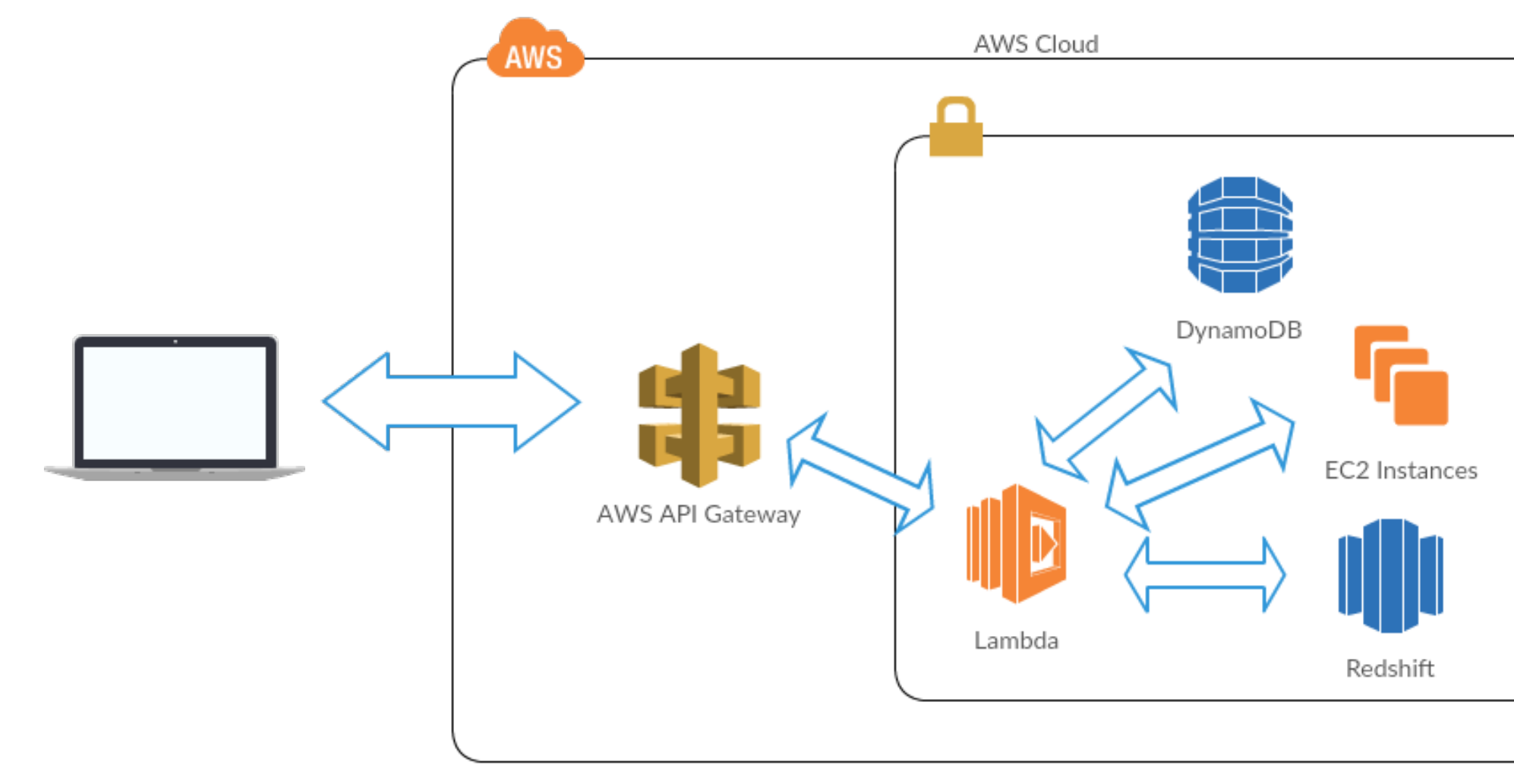

On premise Data Center

# **LATERAL MOVEMENT**

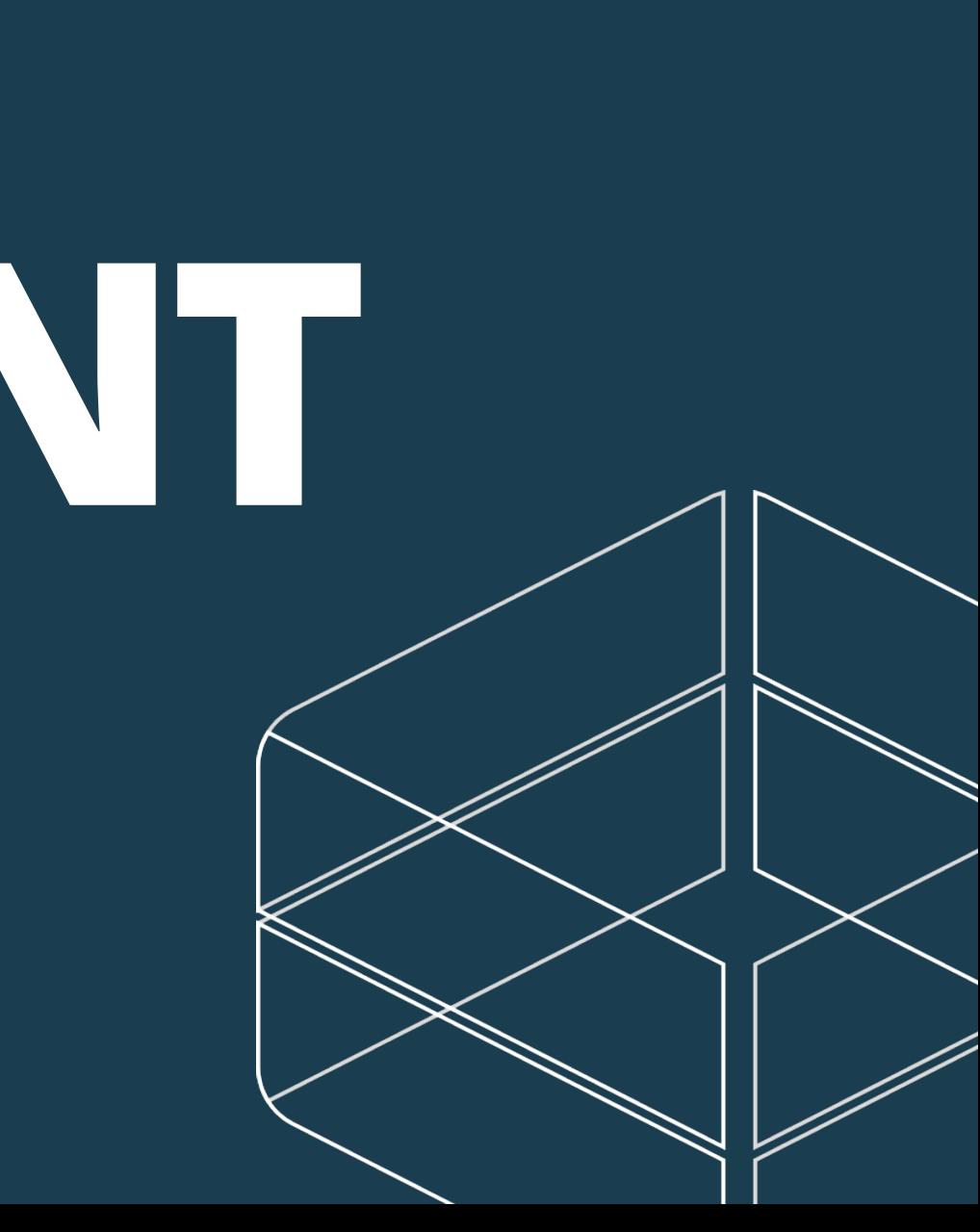

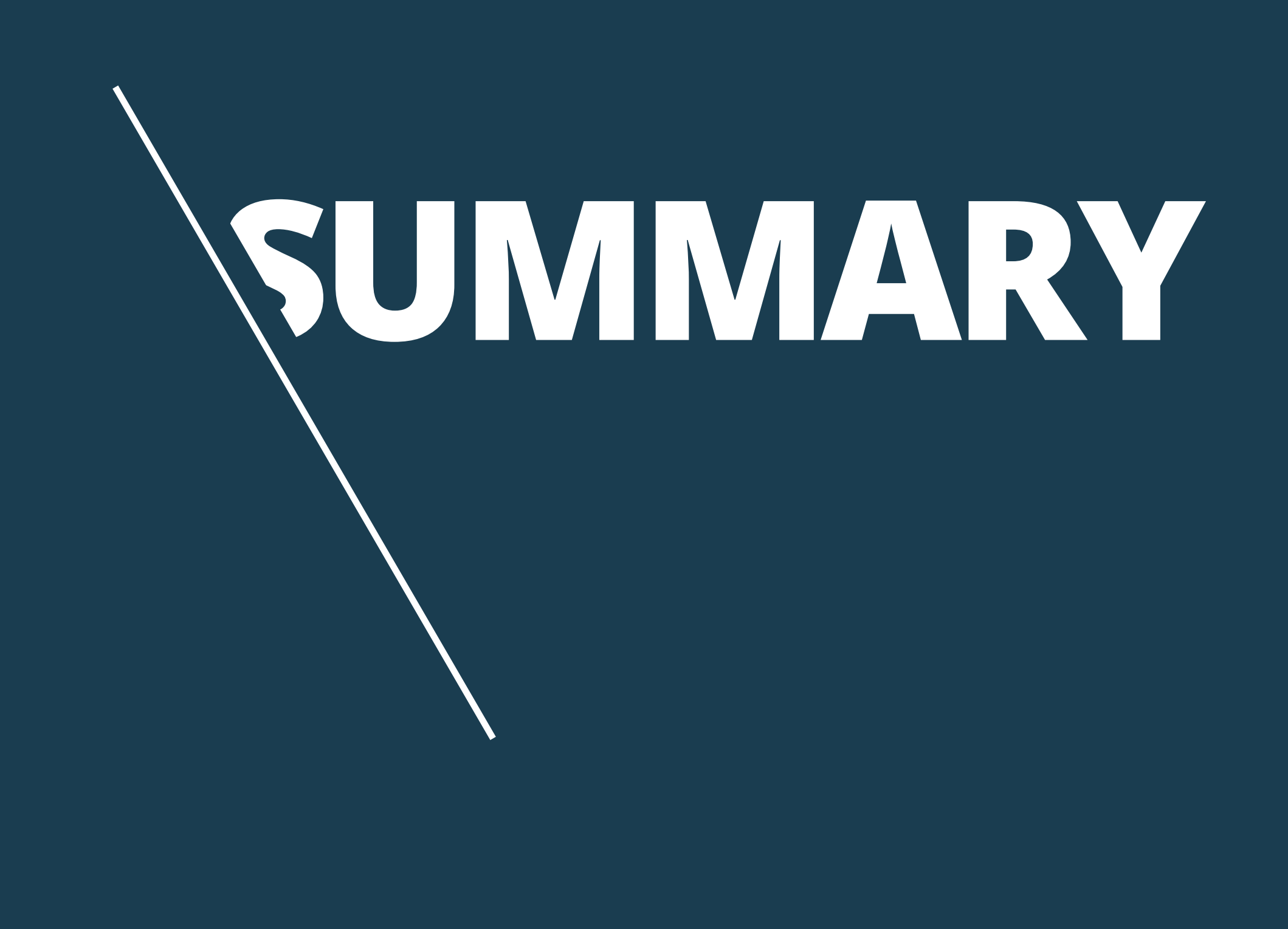

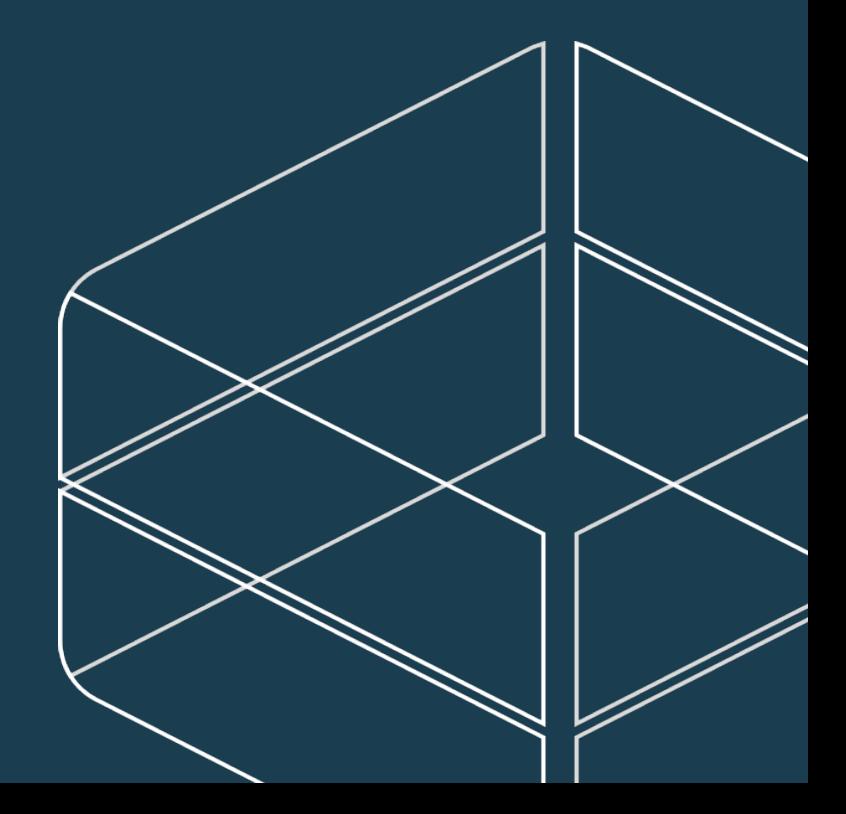

## **Lateral Movement**

- § Direct Connect
- § IAM
- § Amazon support tickets
- 

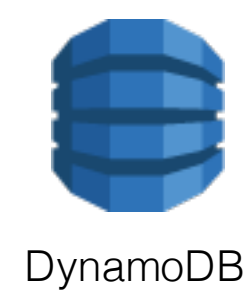

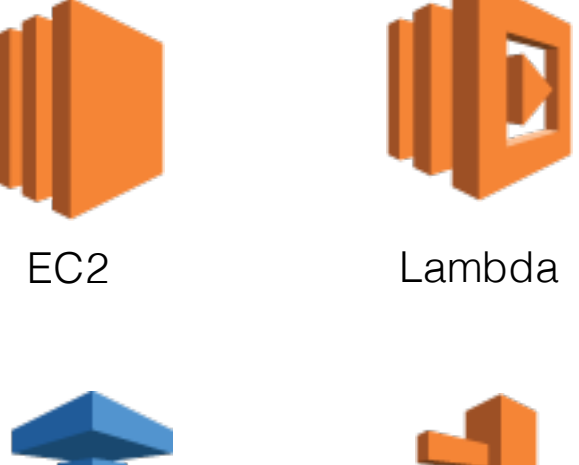

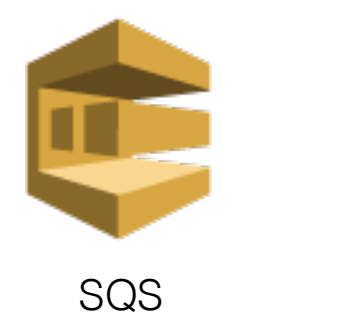

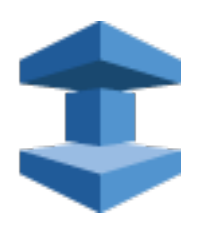

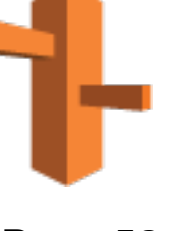

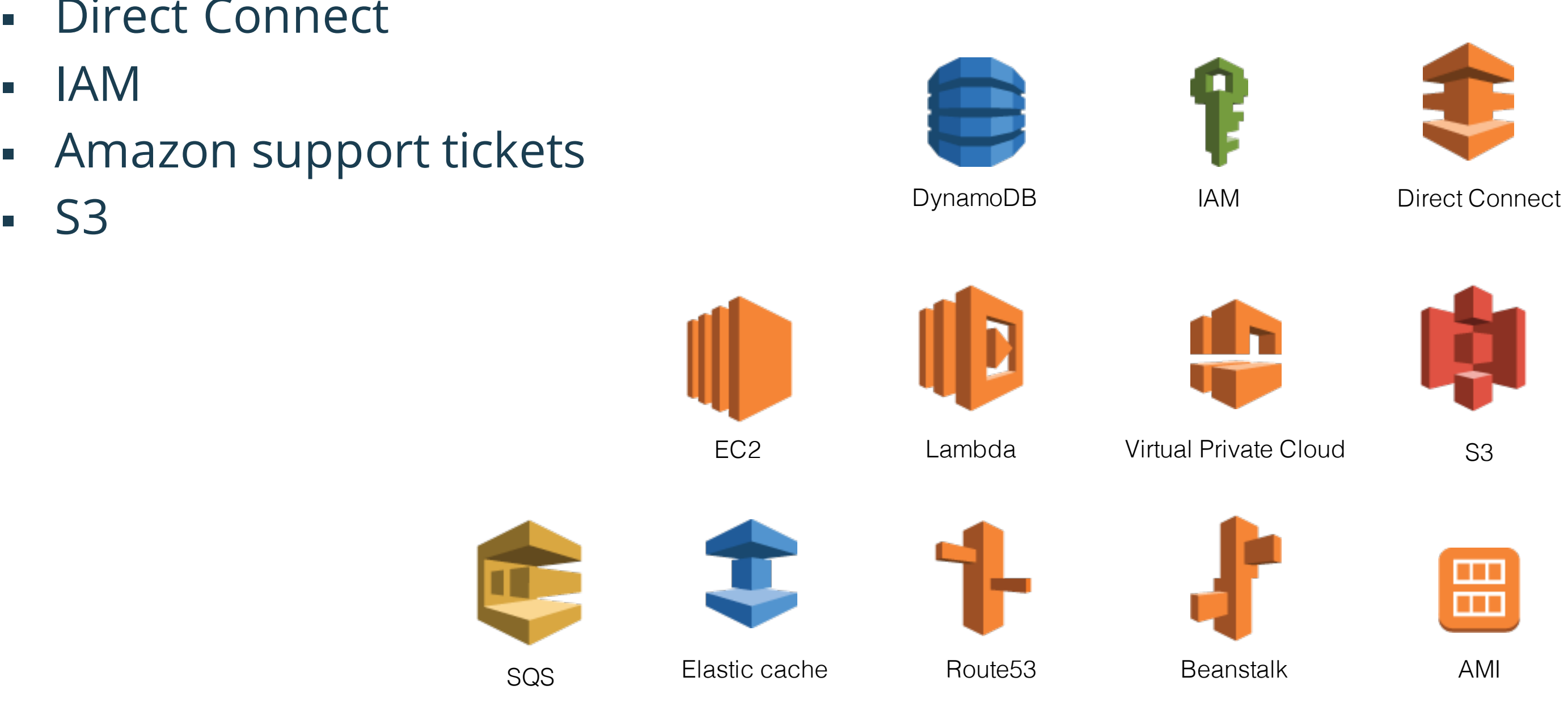

## **Solutions**

- § Details…
- § Stateless architecture with focus on data protection
- § Automation via code, CloudFormation, Dockers, etc. for environment recreated from scratch
- § Leverage strong account separation (dev, production1, production2)

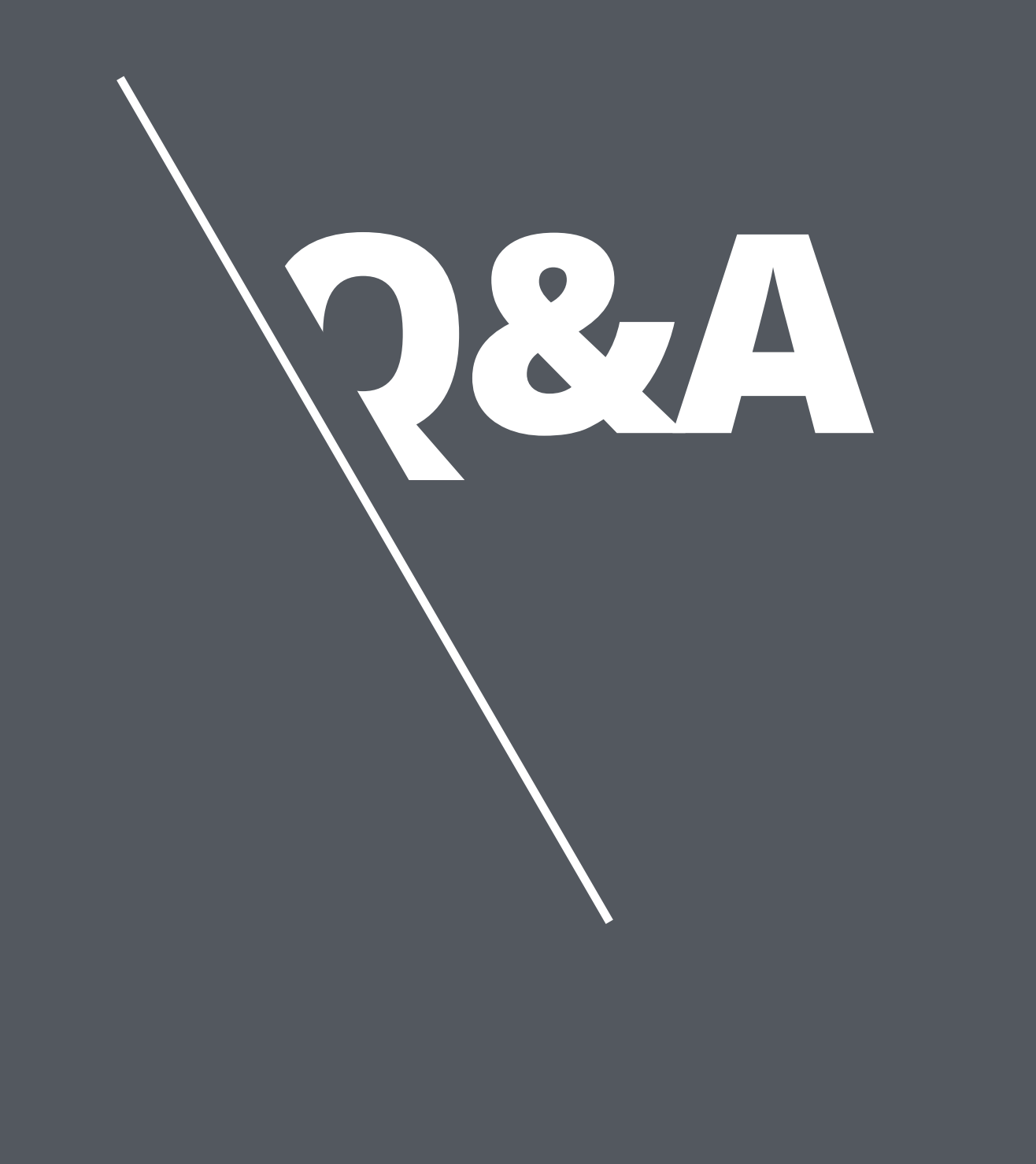

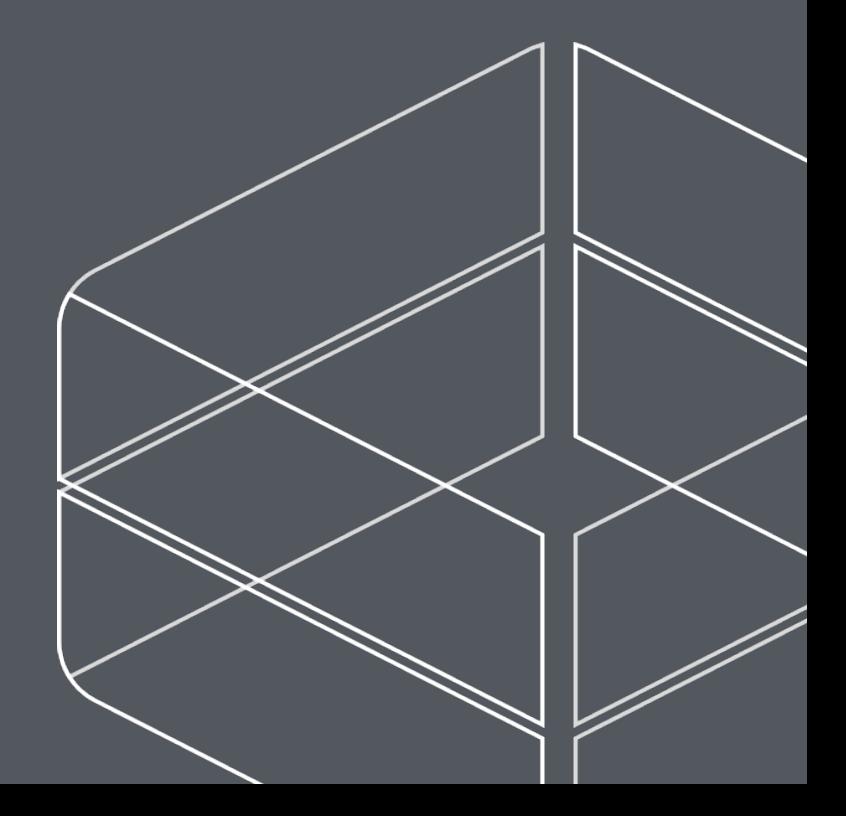

**Dan Amiga Co-Founder and CTO - Dan@fire.glass**

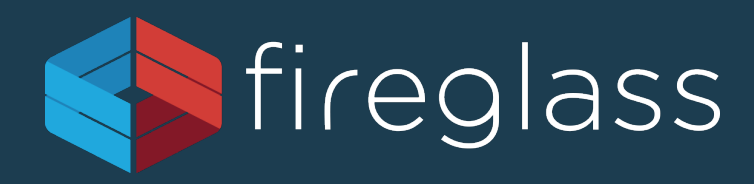

### **Account Jumping, Post infection persistency & Lateral Movement in AWS**

**Dor Knafo Security Research Leader – Dor@fire.glass**